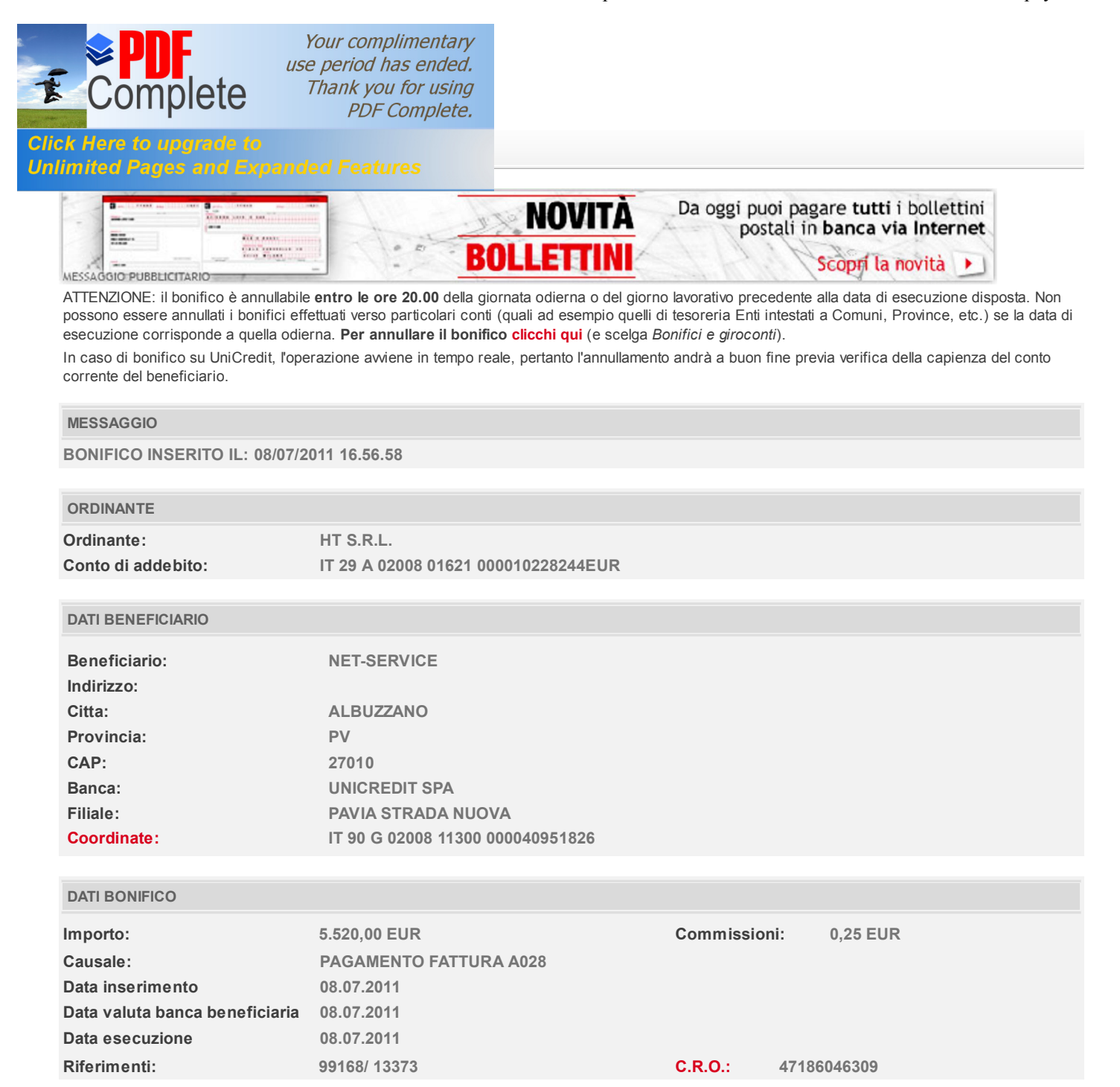

I contenuti di questa stampa sono da considerarsi a titolo **puramente informativo** e non sostituiscono in alcun modo le comunicazioni ufficiali inviate dalla Banca.

Qualora vengano eseguite operazioni che si discostano dalla Sua consueta operatività, la Banca le invierà come promemoria un SMS riepilogativo con i dati dell'operazione.

© 2010 UniCredit S.p.A. - P. Iva 00348170101

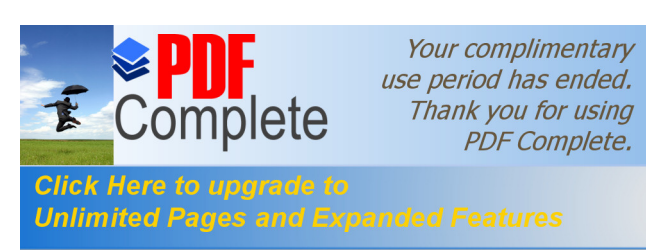

UniCredit https://online-smallbusiness.unicredit.it/ibx/web/online/payments/trans...